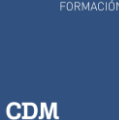

# **Política de Cookies Analíticas**

# **POLÍTICA DE COOKIES**

## **DEFINICIÓN Y FUNCIÓN DE LAS COOKIES**

Una cookie es un fichero que se descarga en su ordenador al acceder a determinadas páginas web. Las cookies permiten a una página web, entre otras cosas, almacenar y recuperar información sobre los hábitos de navegación de un usuario o de su equipo y, dependiendo de la información que contengan y de la forma en que utilice su equipo, pueden utilizarse para reconocer al usuario.

Este sitio web, al igual que la mayoría de los sitios en Internet, utiliza Cookies para mejorar y optimizar la experiencia del usuario. A continuación encontrará información detallada sobre la tipología de Cookies que utiliza este sitio web, sobre cómo puede desactivarlas en su navegador y de cómo bloquear específicamente la instalación de Cookies de terceros.

#### **TIPO DE COOKIES QUE UTILIZA LA PÁGINA WEB Y SU FINALIDAD**

**De funcionamiento**. Estas cookies permiten la navegación a través de la web y la utilización de las diferentes opciones o servicios que se prestan. También se utilizan para mejorar su experiencia de navegación y para optimizar el funcionamiento de nuestra página. Almacenan configuraciones de servicios para que el usuario no tenga que reconfigurarlos cada vez que nos visita.

**Analíticas**. Estas cookies se utilizan para recoger información sobre el uso de nuestro sitio web por parte de los visitantes. Utilizamos la información para elaborar informes y para mejorar el sitio. Estas cookies se asocian únicamente a un usuario anónimo y a su ordenador/dispositivo sin proporcionar referencias que permitan conocer datos personales. Recogen el número de visitantes al sitio, el tiempo que duran las visitas, el navegador, el tipo de terminal, el lugar de procedencia de los visitantes y las páginas visitadas.

El uso de Cookies nos permite facilitar la navegación del usuario y adaptar la información y los servicios que ofrecemos a sus intereses.

Las cookies se usan tanto de modo permanente como temporal (cookies de sesión). Las cookies permanentes se almacenan en su ordenador o dispositivo móvil durante un periodo de tiempo no superior a 24 meses.

Usamos cookies propias y de terceros para recopilar datos estadísticos de forma agregada a través de los datos que nos proporciona su utilización.

#### **TRATAMIENTO DE LAS COOKIES**

La información obtenida del tratamiento de las cookies es tratada por GRUPO CDM ESCUELAS PROFESIONALES, S.L..

# **QUÉ OCURRE SI SE DESHABILITAN LAS COOKIES**

En todo momento podrá acceder a la configuración de su navegador para modificar y/o bloquear la instalación de las Cookies, pero ello puede implicar que algunas funcionalidades queden deshabilitadas y que pueda verse limitado el acceso a algunos contenidos. La calidad del funcionamiento de los servicios puede verse afectada.

## **FORMA DE DESACTIVAR O ELIMINAR LAS COOKIES**

Para permitir, conocer, bloquear o eliminar las cookies instaladas en su equipo, puede hacerlo mediante la configuración de las opciones del navegador instalado en su ordenador.

Puede encontrar información de cómo hacerlo en el caso que utilice uno de los siguientes navegadores:

Internet Explorer: <https://privacy.microsoft.com/es-es/privacystatement>

- Safari: <https://www.apple.com/legal/privacy/es/cookies/><https://support.apple.com/es-es/HT201265>
- Google Chrome: <https://support.google.com/chrome/answer/95647?hl=es&hlrm=en>

Google: <https://www.google.com/intl/es/policies/privacy/>

[Firefox:](https://www.google.com/intl/es/policies/privacy/) <http://support.mozilla.org/es/kb/Borrar%20cookies>

Opera: <http://help.opera.com/Windows/11.50/es-ES/cookies.html>

Android (Google): <https://www.google.com/intl/es/policies/privacy/>

Windows Phone (Microsoft): <https://privacy.microsoft.com/es-es/privacystatement>

Blackberry: <http://global.blackberry.com/es/legal/privacy-policy.html>

También puedes eliminar fácilmente las cookies de tu ordenador o dispositivo móvil mediante el uso de tu navegador. Para obtener indicaciones de cómo gestionar y eliminar las cookies, diríjase a la pestaña "Ayuda" de su navegador. Podrás

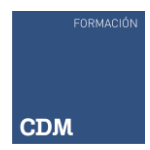

desactivar las cookies o recibir una notificación cada vez que se envía una nueva cookie a tu ordenador o dispositivo móvil. Existen herramientas disponibles on line, que permiten a los usuarios detectar las cookies en cada sitio web que visitan y gestionar su desactivación (por ejemplo, Ghostery: [https://www.ghostery.com/about-ghostery/privacy-statements/,](https://www.ghostery.com/about-ghostery/privacy-statements/) [http://www.ghostery.com/faq\).](http://www.ghostery.com/faq)

## **ACTUALIZACIÓN DE NUESTRA POLÍTICA DE COOKIES**

Es posible que actualicemos la Política de Cookies de nuestro Sitio Web, por ello le recomendamos revisar esta política cada vez que acceda a nuestro Sitio Web con el objetivo de estar adecuadamente informado sobre cómo y para qué usamos las cookies. Tengan en cuenta que los navegadores pueden también cambiar sus políticas y la ubicación de la información.

La Política de Cookies se actualizó por última el 2 de julio de 2018.